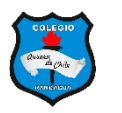

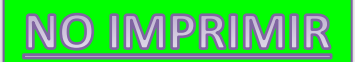

## **COMBINANDO CELDAS EN UNA TABLA DE WORD – GUÍA N° 5 SEMANA 8 - 4° AÑOS**

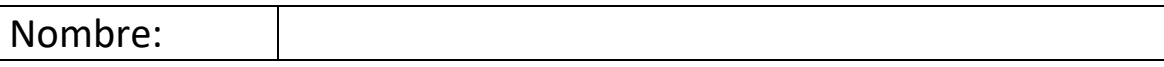

**TABLA 1:** Inserta una tabla de 3 columnas x 7 filas. Selecciona la primera fila y combínala. Aplica formato y color a la tabla.

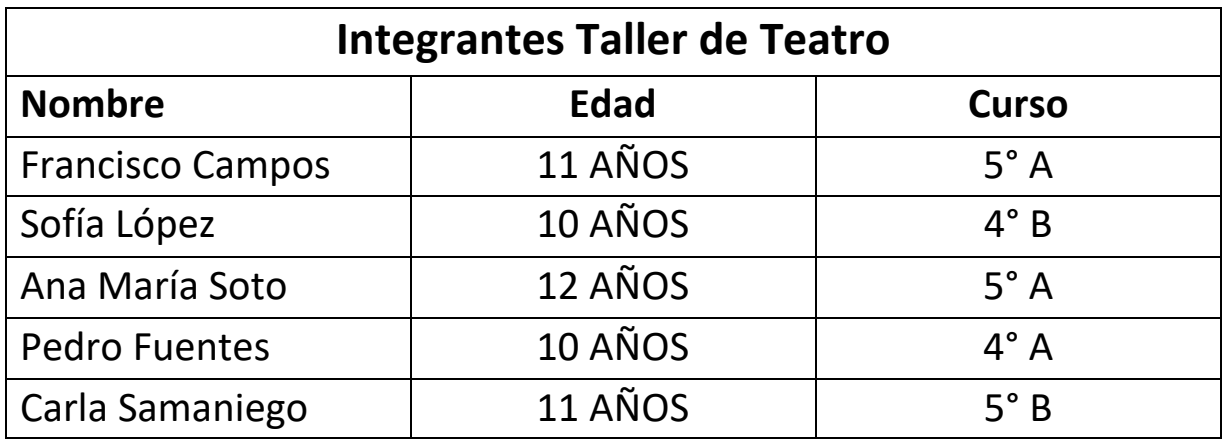

**TABLA 2:** Inserta una tabla de 2 columnas x 8 filas. Selecciona la primera fila y combínala. Luego selecciona quinta fila y combínala. Aplica formato y color a la tabla.

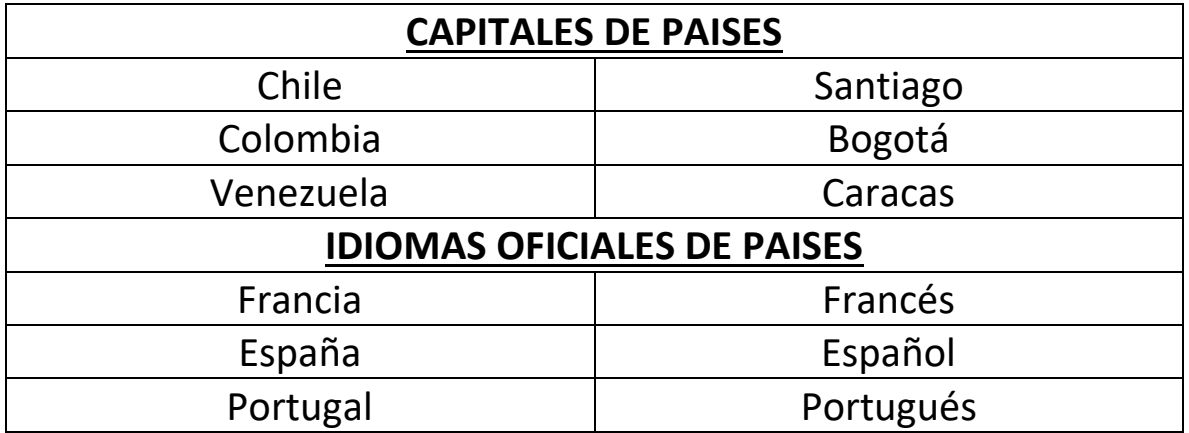

**TABLA 3.-** Inserta una tabla de 2 columnas por 5 filas. Selecciona la 1° fila y combínala. Aplica formato y color a la tabla.

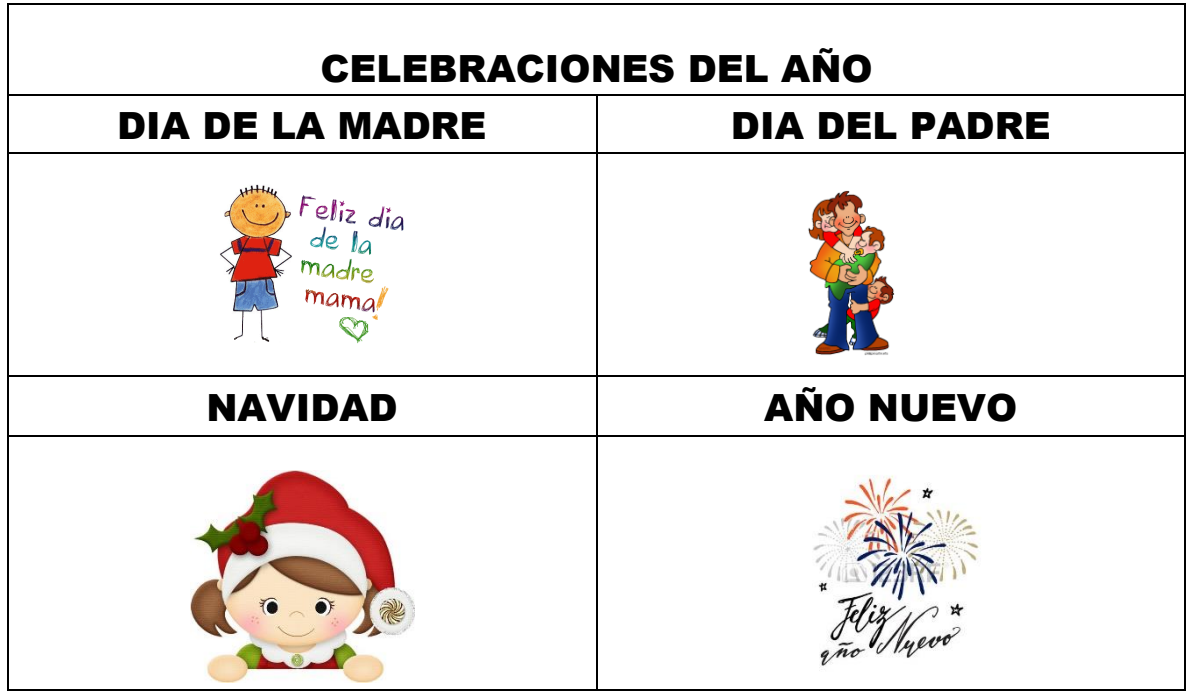